## JavaプログラミングI

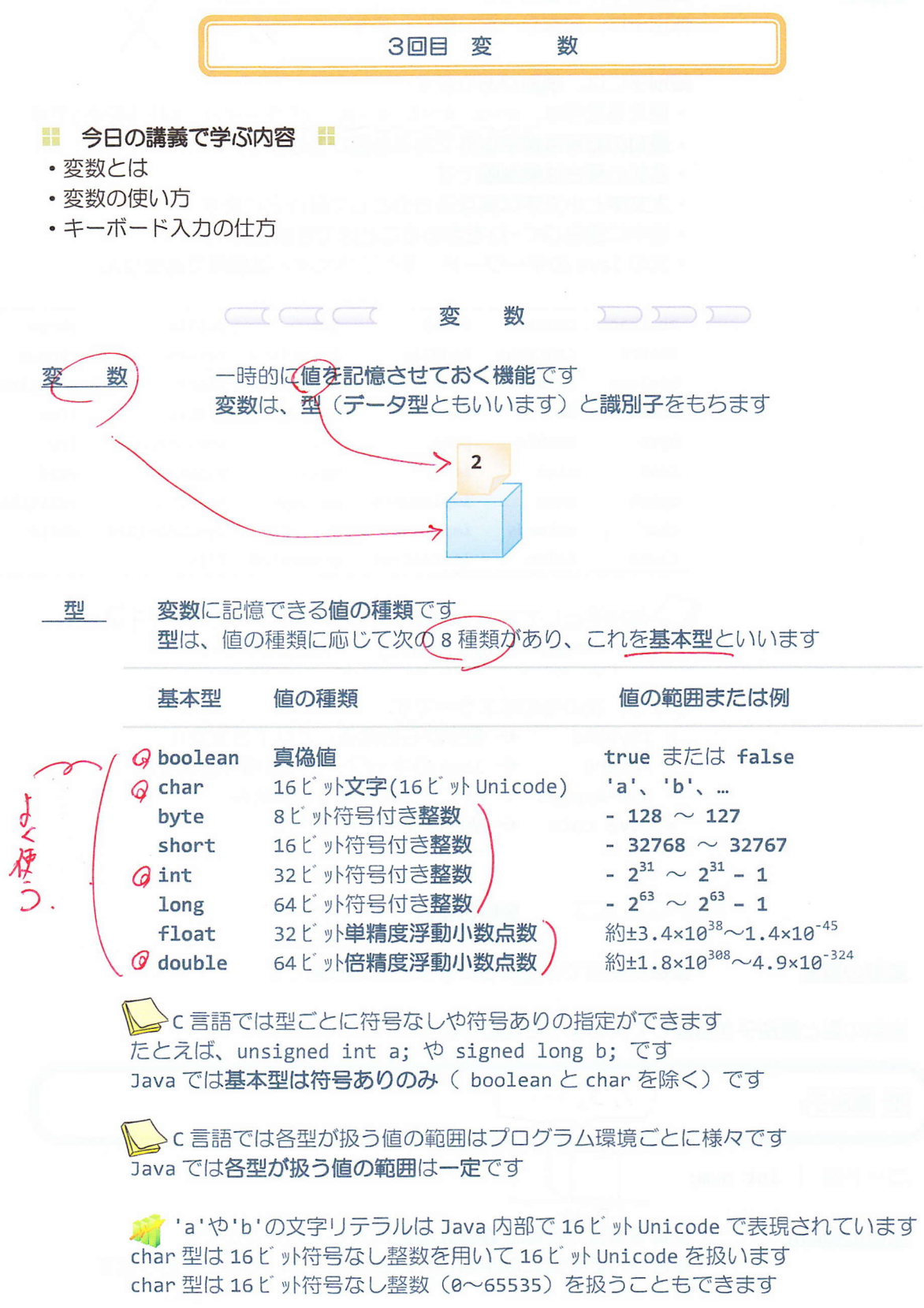

変数につける名前です 識別子は、変数を一意に識別します

 $\%$  #  $-2$ 

識別子には、規則があります

- •使える記号は、a~z、A~Z、0~9、(アンダ-ライン)、\$(ドル記号)です
- 最初の記号は数字以外である必要があります
- 名前の長さは無制限です
- ·大文字と小文字は異なるものとして区別されます
- ・途中に空白(スペース)を含めることはできません
- · 次の Java のキーワード (すべて小文字) は使用できません

abstract const final int public throw assert continue finally interface return throws boolean default float long short transient for break do native static true byte double goto new strictfp try else if case  $nu11$ super void catch enum implements package switch volatile char extends import private synchronized while class false instanceof protected this

き識別子として次のものは良いです o a, o num, o pos mouse, o Return

37.40

しかし、次のものはエラーです

- x 12years ← 数字から始まることはできません
- ← Java のキーワードは使用できません x return
- × num-apples ← ハイフンは使用できません
- × have cats ← 空白は使用できません

 $C \subset C$ 変数の宣言

変数の宣言

識別子

変数を使用できるようにするための準備です

変数の型と識別子を指定して次のように記述します

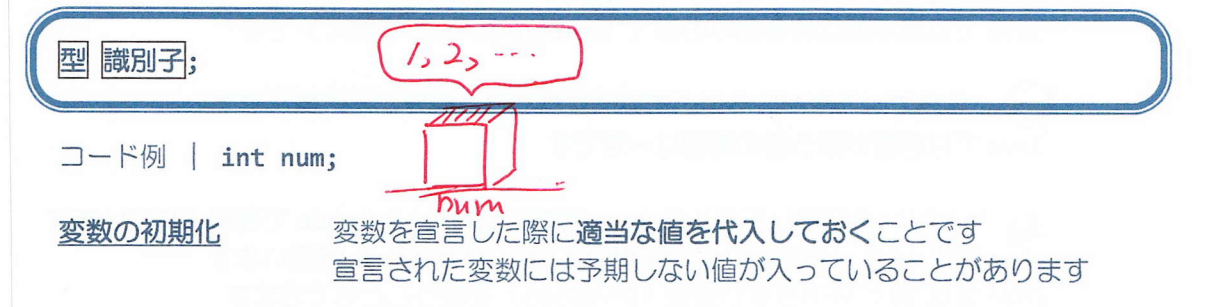

◆初期化していない変数を利用しようとすると 「変数ooは初期化されていない可能性があります」 というコンパイルエラーがでます

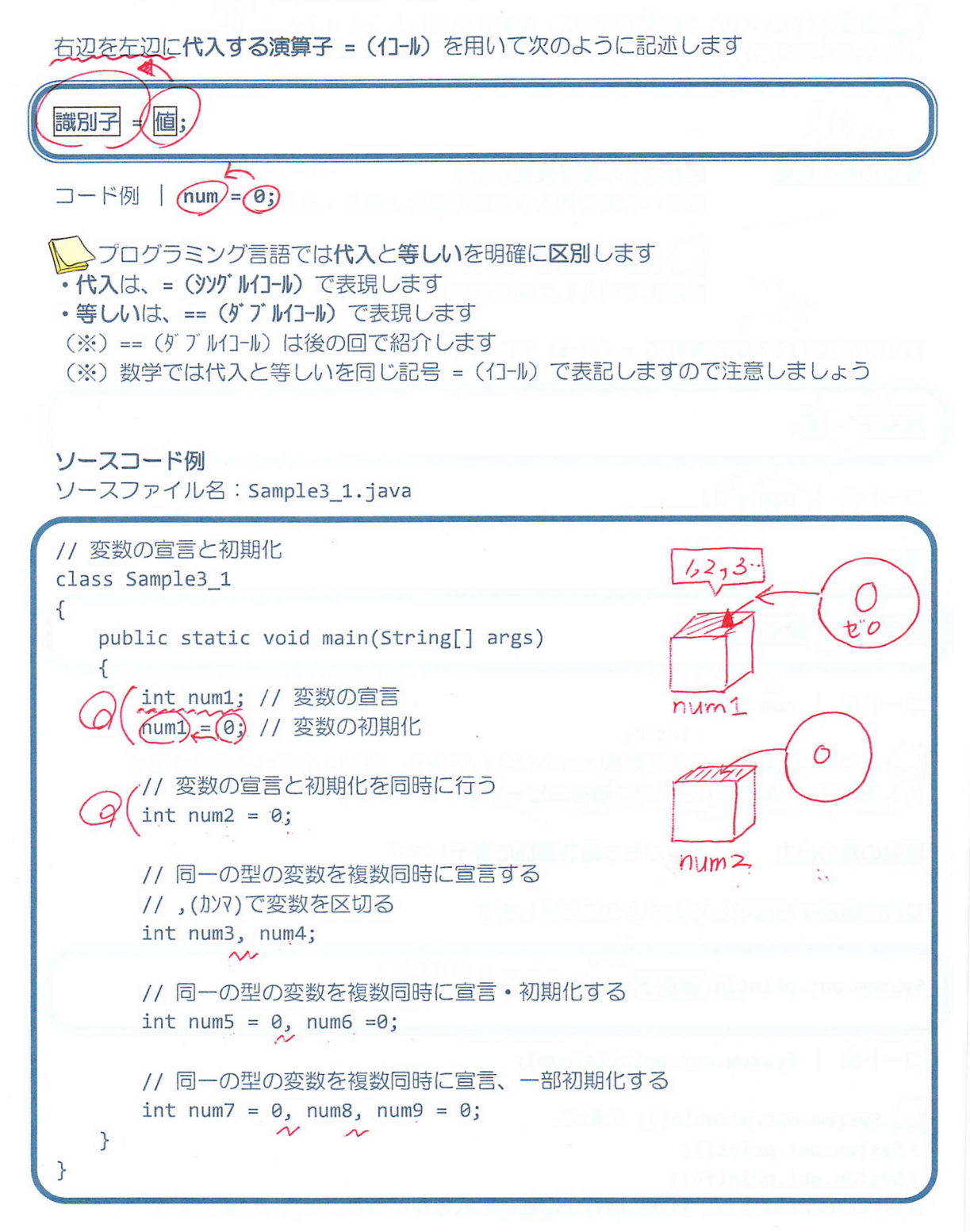

 $3/11$ 

 $75x$ <br>  $int num;$ <br>  $Var[75]$  $C_{\mathcal{A}}$ 変数の利用  $\sum$ 変数は宣言された直後から利用することができます 2宣言されていない(宣言する前に)変数を利用しようとすると イシンボルを見つけられません」 というコンパイルエラーがでます 変数の値の変更 変数がもつ値を変更します 変数への値の代入や変数の値の上書き·変更が行えます →変数の初期化が終わればそれ以降その変数は 初期化で代入した値を保持しています 右辺を左辺に代入する演算子 = (イコール) を用いて次のように記述します 識別子 = 値; コード例 | (num)  $2<sub>2</sub>$ または 識別子 2; 識別子 1 Ξ  $\overline{\nu}$ コード例 | num = a; 上の例で、変数 a の値を変数 num へ代入した後も、変数 a の値はそのままです 代入演算子 → は、右辺を左辺に値をコピーするイメージです 変数の値の出力 変数がもつ値を画面に表示します 変数の識別子を指定して次のように記述します りテラルのダめりに System.out.print(1)(識別子); コード例 | System.out.println(num); System.out.println(); の他に、 · System.out.print(); · System.out.printf(); を用いてもよいですが、行末に改行が自動的に入るかどうかに気を付けましょう  $4 / 11$ 

ソースコード例 ソースファイル名: Sample3\_2.java

// 変数の利用 class Sample3\_2 € public static void main(String[] args)  $\left\{ \right.$ ここで、演算子 + は文字列リテ // 変数の宣言と初期化  $\mathcal{O}$ ラルと他のリテラルを連結する int num1  $= 0$ 機能をもちます  $num<sub>l</sub>$ int num2  $= 0$ ; (参照) 第2回目講義プリント  $\Omega$  $num2$ // 変数の値の出力 System.out.printlin("変数 num1 の値は" (+) num1(+) "です。"); System.out.print(In)("変数 num2 の値は" (+) num2 (+) "です。"); 自韧以行 // 変数の値を変更  $num1$   $num2$  $Q$  (num1) =  $S$ System.out.println("変数 num1 の値を変更しました。"); .<br>System.out.println("変数 num1 の値は" + num1 + "です。"); ある変数の値 System.out.println("変数 num2 の値は" + num2 + "です。"); を別の変数に 代入すること // ほかの変数の値を代入 もできます  $\omega$  (num2) = (num1;) System.out.println("変数 num1 の値を変数 num2 に代入しました。");  $num$ System.out.println("変数 num1 の値は" + num1 + "です。"); System.out.println("変数 num2 の値は" + num2 + "です。");  $\mathcal{P}$ 

## 実行画面

変数 num1 の値は0です。 変数 num2 の値は0です。 変数 num1 の値を変更しました。 変数 num1 の値は 5 です。 変数 num2 の値は0です。 変数 num1 の値を変数 num2 に代入しました。 変数 num1 の値は 5 です。 変数 num2 の値は 5 です。

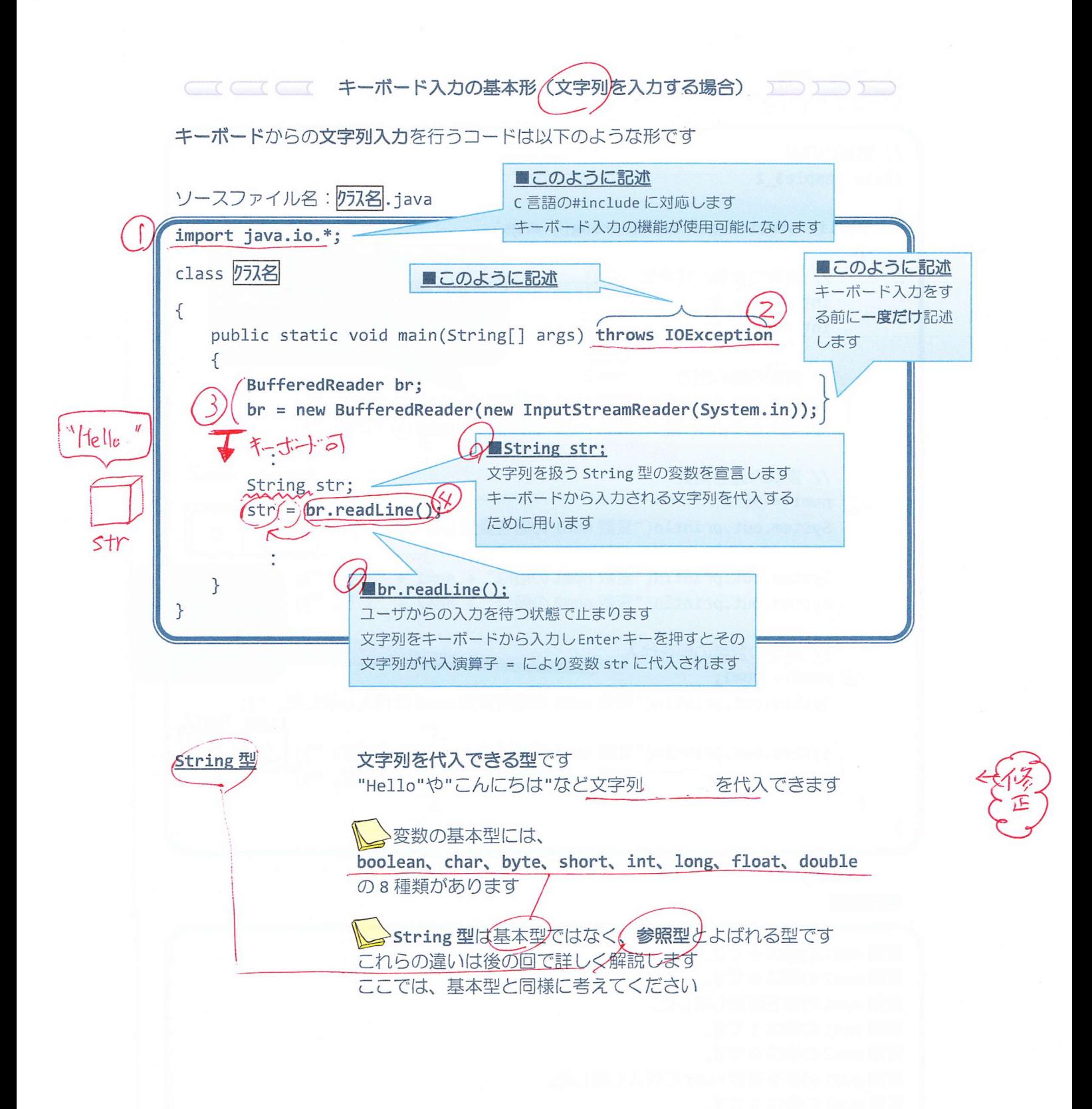

ソースコード例 ソースファイル名: Sample3\_3.java // キーボードから文字列を入力する 1~3 キーボード 準備等 import java.io.\*;  $\bigcap$ class Sample3 3  $717 \sqrt{ }$ public static void main(String[] args) throws IOException  $r^{\textcircled{t}}$  $\{$  $\bigcircled{t}_{\swarrow}$ BufferedReader br;  $\sqrt{ }$ br = new BufferedReader(new InputStreamReader(System.in)) // キーボードからの文字列を受け取る変数の宣言 トネ)用 String str1, str2; キーボ ন // キーボードからの入力を促すメッセージと入力 "JNa System.out.println("1つ目の文字列を入力してください。");  $str1 = br.readLine(); (\gamma)$  $Jawa<sub>A</sub>$  $75 -$ System.out.println("2つ目の文字列を入力してください。");  $str2 = br.readLine();$ Prog 2  $\mathcal{I}e^{\rho}-$ // 読込まれた文字列を表示する System.out.println(str1 + "と" + str2 + "が入力されました。");  $\}$ 連結 運行 重結  $\mathcal{F}$ 

### 実行画面

1つ目の文字列を入力してください。 楽しい田 2つ目の文字列を入力してください。 Java<sup>(1</sup> 楽しいとJavaが入力されました。

 $7/11$ 

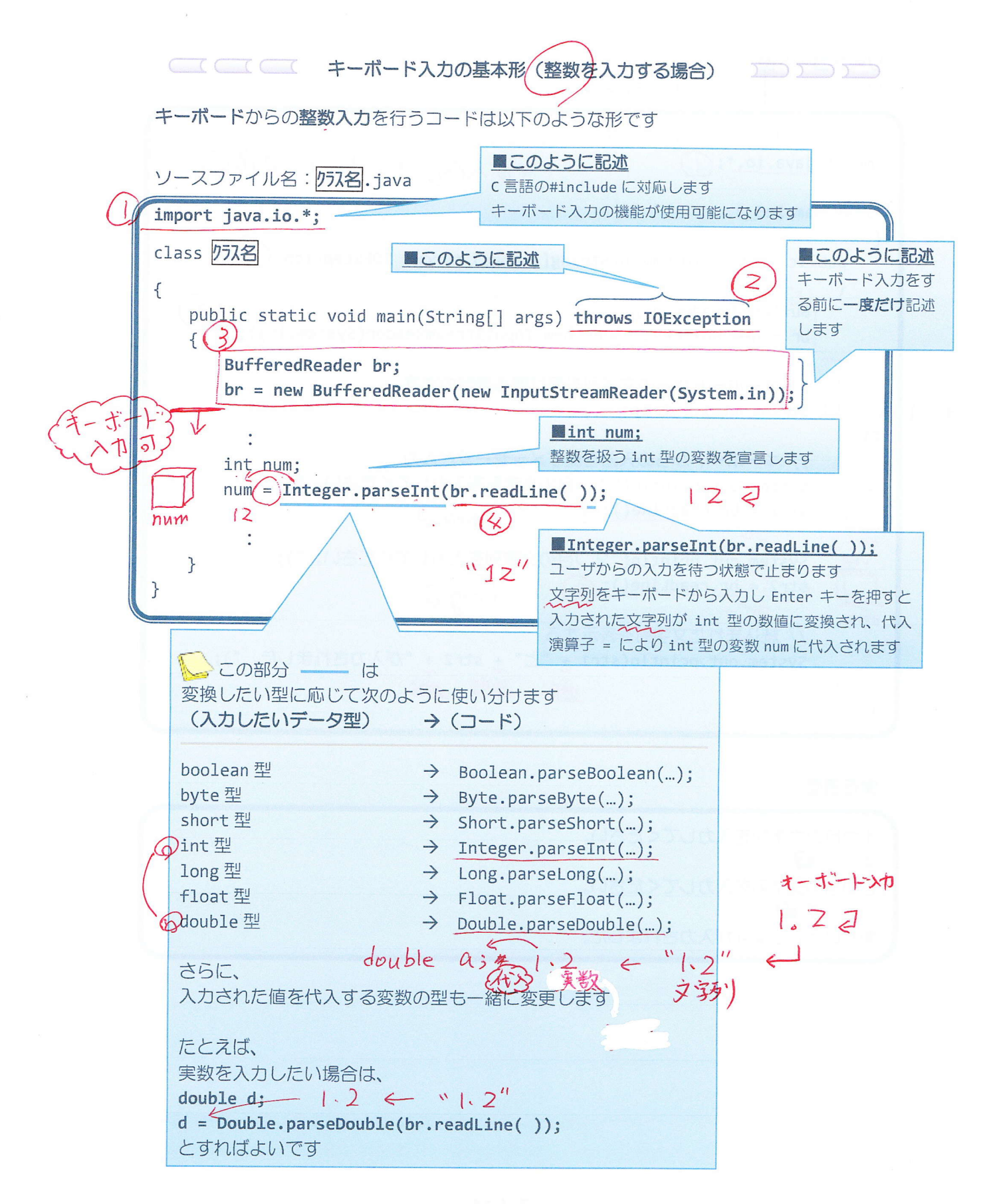

ソースコード例 ソースファイル名: Sample3\_4.java // キーボードから整数を入力する import java.io.\*; $($ ) class Sample3\_4  $\{$ public static void main(String[] args) throws IOException  $\{$ BufferedReader br; br = new BufferedReader(new InputStreamReader(System.in)); // キーボードからの入力を促すメッセージ オーポニナー System.out.println("整数を入力してください。");  $1232$  $S_1$ ring  $123$ // キーボードから整数を読込む  $\leftarrow$  "123 int<sub>, pum</sub>;  $/$  123 整数の場合 num = Integer.parseInt(br.readLine()); munim num // 読込まれた整数を表示する System.out.println(num + "が入力されました。");  $123$  $\}$  $\mathcal{E}$ 

## 実行画面

整数を入力してください。  $123 \oplus$ 123 が入力されました。

# ■ Sample3 4実行時に数値を入力するのを間違えて文字を入力したら?

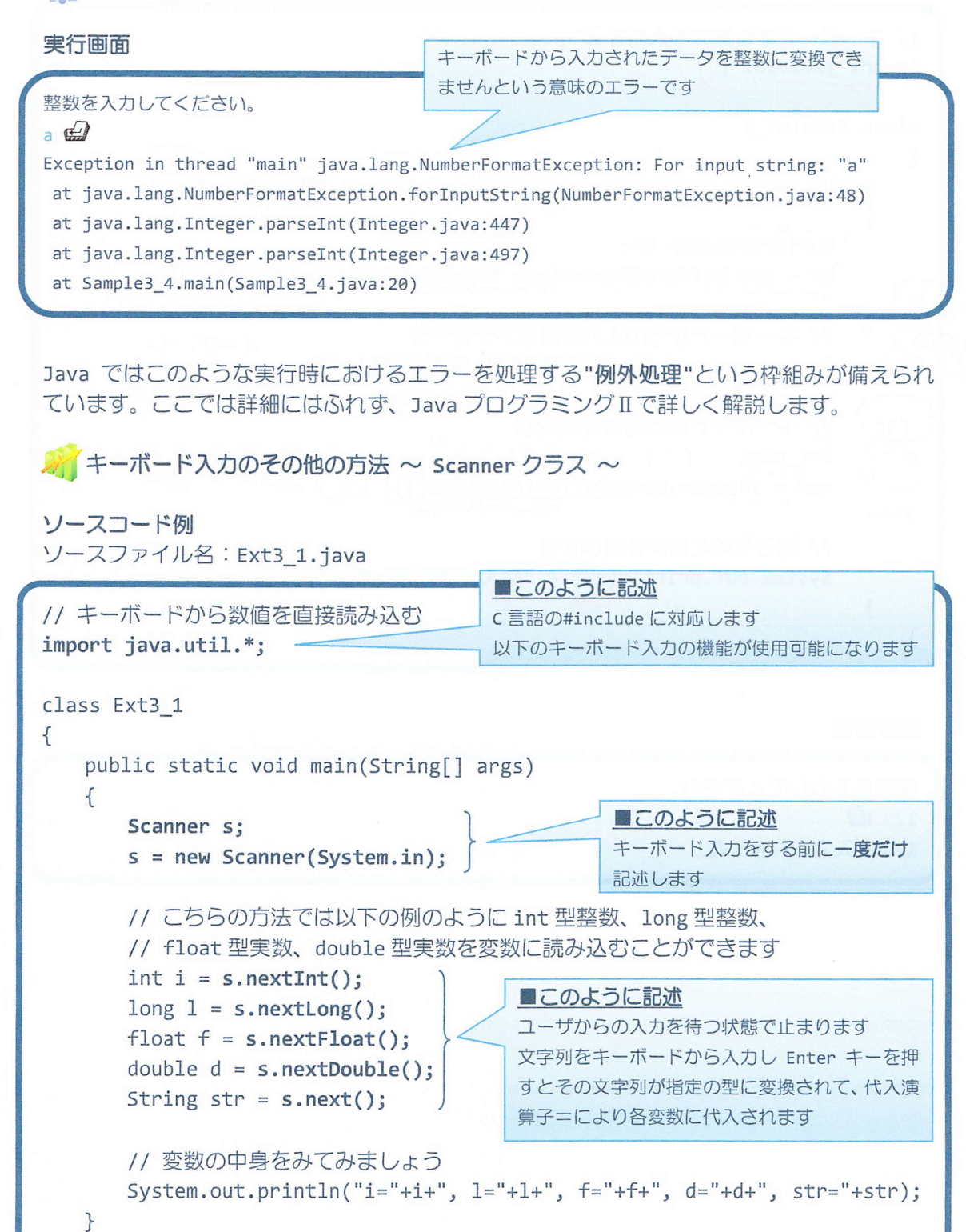

### 実行画面

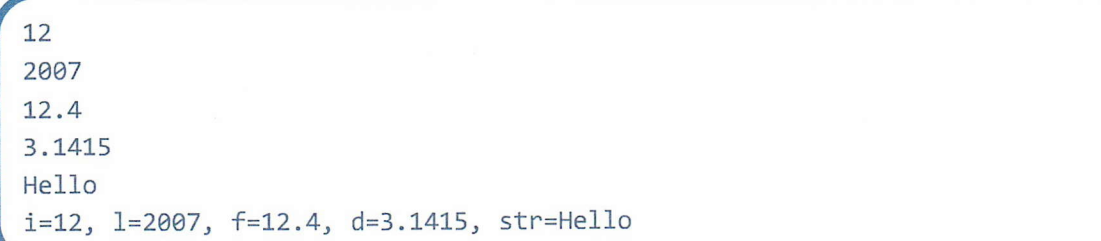

#### ■ 今日の講義のまとめ ■

• 変数は値を一時的に保持しておく機能をもち、型と識別子を指定して宣言します。

·変数の型はその変数がどのような値を保持できるかを表わします。変数の型には boolean や char、byte、short、int、long、float、double があり、真偽値や文字、整数、実数を 管理できます。これらは基本型と呼ばれます。

• 変数の識別子は変数の名前です。識別子には一定のルールがあります。例えば、識別子は 数字で始まってはいけません。

•変数に値を代入するには、右辺を左辺に代入する演算子 = を用います。

·キーボード入力により、文字列や数字を入力することができます。文字列は String 型の 変数により保持できます。

### HN HH